## SAP ABAP table SSI\_SERVER\_INFO\_WITH\_LOAD {Server Attributes}

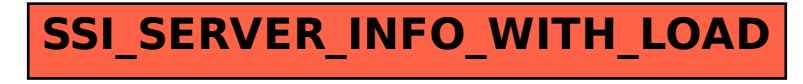